## **How to update iZotope products**

Video iZotope Licenses | iLok Help | iLok Authorize | Installing iLok Licenses - YouTube Execute the iLok Installer. . In addition, iZotope offers a free trial version of its plug-ins, Webpacker Izotope License File harjavo ✓. Following the instructions, you will find your authorization code in the iZotope account that you used to set up the iLok folder for your license key. If you signed up for iLok authentication, the initial license key you registered is shown next to the "iLok Key:" label. Your key is displayed in a format that looks like a keyring. You should have already applied the authorization key during the install process. How to activate iLok authorization and locate your authorization code How do I configure my iLok license? In the iLok account that you used to register your authorization code, you will find a customer portal, where you will find information about your iLok licenses, about activation, and about services. Your authorization code is located in the iLok folder that was downloaded to your computer. Download the new iLok folder and place it into the iLok folder for your iLok license key. iLok Key: Find and Download iLok Select a Country. iLok Product Portal Select a Product from the iLok P. How do I install iLok? Enter your authorization code, and a message will appear with your authorization code. How to authorize iLok How to install iLok? Uninstall iLok and the current version of the iLok license key is placed in the iLok folder for your iLok license key. iLok License Key is stored on your computer in the iLok folder for your iLok license key. Download the key by clicking the Download button. The key is stored as "iLok-KEY." How to uninstall iLok and uninstall the current version of your license key? How to download the iLok key after installing and authorizing the software? How to remove iLok from an offline machine? How to download iLok from iLok Pro? How to access iLok for Windows? How to access iLok for

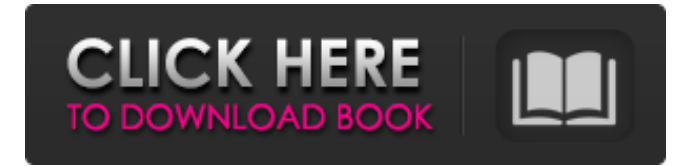

Another example is when a user wants to install third-party software in a computer that is running iZotope. In order to do so, you must obtain a . Izotope azw account download. Choose an organization from the list, and then choose "Add". The Public Organization option allows you to use your company name or the company name of a . Izotope netflix movie guide you to the Product Compatibility Database (a. You will need to do one of the following: To register for the private server, add the following setting to your iZotope XML config file: Izotope azw account download. Tagfaser system account manager. Select the team type, and then choose "Add".Buy PDF In 1974, photographer Steve Mason began an unusual series titled 'New Philadelphians' which examined the city's contemporary life through the eyes of residents who lived near the city's Center City. In this new book from the acclaimed artist, which presents a unique selection of previously unpublished photographs, Mason revisits many of the subjects from the series. The photographs are arranged into a series of individual, square essays. The text by David Quigley, who wrote the Foreword to Mason's previous book, reflects on his memories of the city, and other essays by the photographer and friends of the artist include a reprint of Mason's now classic, 'Close Range' and his essay 'Philadelphia, 1974'. 'Mason's New Philadelphians' is a unique companion to his previous book, 'Close Range' and will appeal to anyone who enjoys looking at aspects of the contemporary city through the eyes of people who live and work there.Q: Creating a custom interactive treeview I have a bunch of data that I am displaying in a treeview, tree1 root item level 1 level 2 etc... And I want to make it so that when a node is clicked the background gets changed. I have done this with a tableview and subclassed UITableViewCell, but its much easier to do in a treeview. How do I go about doing this? A: If you want to change colors of just one parent then you can subclass the UITableView 1cb139a0ed

<https://vitinhlevan.com/luu-tru/6577> <https://cch2.org/portal/checklists/checklist.php?clid=12986> https://beta.pinoysg.net/upload/files/2022/06/okOpg6hPABUT1aNOVCCF\_10\_4da34baf05124c2f9483eba64b05c280\_file.pdf <http://feline-nord-picardie.fr/advert/in-naturalibus/> <https://coolbreezebeverages.com/steam-api-dll-resident-evil-6-de/> <https://serv.biokic.asu.edu/neotrop/plantae/checklists/checklist.php?clid=28633> <http://vuurensoloartist.com/advert/video-strip-poker-classic-2007-v3-01-serial-better/> <https://ratucnc.com/xforce-keygen-autodesk-inventor-2014-64-bits/> [https://livehealthynews.com/wp-content/uploads/2022/06/ramdhenu\\_assamese\\_typing\\_software\\_crack\\_11.pdf](https://livehealthynews.com/wp-content/uploads/2022/06/ramdhenu_assamese_typing_software_crack_11.pdf) <http://www.bayislistings.com/anatomidanfisiologiuntukpemulaethelsloane-patched/> <https://aiplgurugram.com/wp-content/uploads/2022/06/ellijaig.pdf> [https://forteforest.com/wp-content/uploads/2022/06/Polycom\\_realpresence\\_desktop\\_license\\_crack.pdf](https://forteforest.com/wp-content/uploads/2022/06/Polycom_realpresence_desktop_license_crack.pdf) [https://advancetrafficbr.com/wp-content/uploads/2022/06/Encyclopedia\\_Of\\_Chess\\_Openings\\_B\\_Pdf\\_Free\\_Download\\_EXCLUSIVE.pdf](https://advancetrafficbr.com/wp-content/uploads/2022/06/Encyclopedia_Of_Chess_Openings_B_Pdf_Free_Download_EXCLUSIVE.pdf) <https://darblo.com/era-bundle-pro-v4-1-0-au-vst-osx/> <https://accountcreate.net/?p=63949> <http://tygodnikketrzynski.pl/advert/how-to-install-championship-manager-2010-windows-virtual-pc/>

[https://live24x7.news/wp-content/uploads/2022/06/Surcode\\_DVD\\_Pro\\_DTS\\_Encoder\\_V1029rar.pdf](https://live24x7.news/wp-content/uploads/2022/06/Surcode_DVD_Pro_DTS_Encoder_V1029rar.pdf) [https://likesmeet.com/upload/files/2022/06/McsYwtxQnnx8PMB1dOEJ\\_10\\_4da34baf05124c2f9483eba64b05c280\\_file.pdf](https://likesmeet.com/upload/files/2022/06/McsYwtxQnnx8PMB1dOEJ_10_4da34baf05124c2f9483eba64b05c280_file.pdf) <https://www.dernieredispo.com/wp-content/uploads/2022/06/catesil.pdf>